# SPECIAL ISSUE PAPER

# User applications driven by the community contribution framework MPContribs in the Materials Project

# P. Huck<sup>\*,†</sup>, D. Gunter, S. Cholia, D. Winston, A. T. N'Diaye and K. Persson

Lawrence Berkeley National Laboratory, Berkeley, California 94720, USA

### SUMMARY

This work discusses how the MPContribs framework in the Materials Project (MP) allows user-contributed data to be shown and analyzed alongside the core MP database. The MP is a searchable database of electronic structure properties of over 65,000 bulk solid materials, which is accessible through a web-based science-gateway. We describe the motivation for enabling user contributions to the materials data and present the framework's features and challenges in the context of two real applications. These use cases illustrate how scientific collaborations can build applications with their own 'user-contributed' data using MPContribs. The Nanoporous Materials Explorer application provides a unique search interface to a novel dataset of hundreds of thousands of materials, each with tables of user-contributed values related to material adsorption and density at varying temperature and pressure. The Unified Theoretical and Experimental X-ray Spectroscopy application discusses a full workflow for the association, dissemination, and combined analyses of experimental data from the Advanced Light Source with MP's theoretical core data, using MPContribs tools for data formatting, management, and exploration. The capabilities being developed for these collaborations are serving as the model for how new materials data can be incorporated into the MP website with minimal staff overhead while giving powerful tools for data search and display to the user community. Copyright © 2015 John Wiley & Sons, Ltd.

Received 21 July 2015; Revised 24 August 2015; Accepted 25 August 2015

KEY WORDS: Science Gateways; databases; user-contributed data; materials science

### 1. INTRODUCTION

In recent years, an exciting trend has begun to emerge – the integration of computational materials science with information technology (e.g., web-based dissemination, databases, and data-mining) to go beyond the confines of any single research group. This development has expanded access to computed materials datasets to new communities and spurred new collaborative approaches for materials discovery. The next step is to leverage open-source development and interactive web-based technologies to enable user contributions back to the community by reporting problems, coding new types of analyses and apps, and suggesting the next set of high potential materials for computation. All the pieces are ready to change the paradigm by which materials are designed.

Materials Project (MP) [1] is a component of the Materials Genome Initiative [2] that leverages the power of high-throughput computation and best practices from the information age to create an open, collaborative, and data-rich ecosystem for accelerated materials design. Started in October of 2011 as a joint collaboration between the Massachusetts Institute of Technology and Lawrence Berkeley National Laboratory (LBNL), the MP today has partners in more than 10 institutions

<sup>\*</sup>Correspondence to: Patrick Huck, Lawrence Berkeley National Laboratory, 1 Cyclotron Road, M/S 33R0146, Berkeley, CA 94720, USA.

<sup>&</sup>lt;sup>†</sup>E-mail: phuck@lbl.gov

worldwide. The MP website currently receives several hundred unique page views a day and has registered more than 13,000 users in academia, government, and industry.

The MP uses high-performance computing to determine structural, thermodynamic, electronic, and mechanical properties of over 65,000 inorganic compounds by means of high-throughput *ab initio* calculations. The calculation results and analysis tools are disseminated to the public via modern web and application interfaces. However, the materials science research community has a continually increasing supply of experimental and theoretical material properties that are either not yet calculated by MP or outside the scope of MP's data generation efforts. It becomes increasingly important for MP and similar scientific platforms to also enable community-driven submissions, which would extend the scope of the possible applications and improve the integrity/quality of the provided datasets, hence enhancing its value to the user community.

In this paper, we describe how the MP web portal manages user contributions and dissemination of data. In particular, we discuss how our framework for user-contributed data, called MPContribs [3], is being extended to handle two major new use cases: (1) simulation results for large numbers of new objects (i.e., crystals) with very different properties of interest and (2) experimental results that augment the simulation data for existing objects. Both these use cases have general aspects that recur in other scientific projects, but here, we describe the challenges and solutions in the context of two specific projects: (1) incorporation of millions of nanoporous materials from the Nanoporous Materials Genome Project (Nanoporous Materials Genome Center (NMGC)) and (2) analysis of high-throughput spectroscopy data from the Advanced Light Source at LBNL. Each use case illustrates different aspects of the flexibility and performance of the MPContribs framework.

Most of the tools described here (including MPContribs and MPContribsUsers) are released as open source software and are available on the MP Github repository at https://github.com/ materialsproject for download.

# 2. MATERIALS PROJECT PORTAL

The MP portal consists of a web portal that interfaces with a large database of materials, stored in a MongoDB NoSQL database [4]. We chose MongoDB for its rich and flexible data model, which allows us the flexibility to evolve our data structures and schemas as we add new materials and materials properties from different sub-domains of the field [5].

The portal is built using the Python Django web framework. It is hosted at the National Energy Research Scientific Computing (NERSC) Center of LBNL. The data are generated through a series of high-throughput computational runs at NERSC by performing density-functional theory calculations on a large space of possible materials. The results of these calculations are aggregated and indexed in MongoDB, which can then be queried using the web portal or through a REST API [6]. Figure 1 shows the search interface to the MP data – users enter search parameters such as the elements they are interested in, along with specific materials properties and the portal returns a set of matching results. Users can then drill down and look at the data for a specific material that they might be interested in.

The MP portal supports a series of applications that lets users explore materials data. Along with the aforementioned Materials Explorer, there is a Lithium Battery Explorer that adds applicationspecific search criteria for lithium-ion battery electrode materials. Additional web applications allow users to interactively analyze the dataset. For instance, the Phase Diagram App constructs low-temperature phase diagrams for any chemical system. The Reaction Calculator balances reactions and computes reaction energies between sets of compounds in the database. Other applications include the Pourbaix Diagram viewer, the Crystal Toolkit, the Structure Predictor, and the Nanoporous Materials application (which we discuss in detail in Section 4).

MP also supports a REST API, which allows more sophisticated users to generate custom queries, perform bulk downloads of data and interface with the data in a programmatic fashion.

A common concern in scientific collaboration is the sharing of data among privileged collaborators prior to its wider dissemination after validation/publication. MP supports such 'sandboxed' data exploration through its REST API as well as with additional web applications such as the Molecule Explorer for battery electrolyte materials [7], which is not currently available to all MP

#### MPCONTRIBS-DRIVEN USER APPLICATIONS

|                                        |                    | Ex                                                    | plore N         | laterial          | s               | Ac                   | vanced                | Search S             | Syntax           |                  |                 |                       |                     |                      |                            |                     |                     |       | # of elements       |           |
|----------------------------------------|--------------------|-------------------------------------------------------|-----------------|-------------------|-----------------|----------------------|-----------------------|----------------------|------------------|------------------|-----------------|-----------------------|---------------------|----------------------|----------------------------|---------------------|---------------------|-------|---------------------|-----------|
| ′н                                     |                    |                                                       | by E            | lement            | s               | • L                  | i-Fe                  |                      |                  |                  |                 |                       |                     | ×                    | searc                      | h                   | <sup>2</sup><br>He  |       | 3                   |           |
| <sup>3</sup> Li                        | <sup>4</sup><br>Be |                                                       |                 |                   |                 |                      |                       |                      |                  |                  |                 | <sup>5</sup> <b>B</b> | <sup>6</sup> C      | 7<br>N               | <sup>8</sup> 0             | <sup>9</sup> F      | 10<br>Ne            |       | excluded elem       | ients     |
| 11<br>Na                               | 12<br>Mg           |                                                       |                 |                   |                 |                      |                       |                      |                  |                  |                 | <sup>13</sup>         | <sup>14</sup><br>Si | 15<br><b>P</b>       | 16<br><b>S</b>             | <sup>17</sup><br>CI | <sup>18</sup><br>Ar |       | Cl Br<br>Submit     |           |
| 19<br><b>K</b>                         | 20<br>Ca           | 21<br>Sc                                              | 22<br><b>Ti</b> | 23<br>V           | 24<br>Cr        | 25<br>Mn             | 26<br>Fe              | 27<br><b>Co</b>      | 28<br>Ni         | 29<br>Cu         | 30<br><b>Zn</b> | 31<br>Ga              | 32<br>Ge            | 33<br>As             | <sup>34</sup><br>Se        | 35<br>Br            | 36<br>Kr            |       |                     |           |
| 37<br>Rb                               | 38<br>Sr           | 39<br><b>Y</b>                                        | 40<br>Zr        | 41<br>Nb          | 42<br><b>Mo</b> | 43<br><b>TC</b>      | 44<br>Ru              | 45<br><b>Rh</b>      | 46<br><b>Pd</b>  | 47<br><b>Ag</b>  | 48<br>Cd        | 49<br>In              | 50<br>Sn            | 51<br>Sb             | 52<br><b>Te</b>            | 53                  | 54<br>Xe            |       | Material Tags       |           |
| 55<br>Cs                               | 56<br>Ba           | 57-71<br>La-Lu                                        | 72<br>Hf        | 73<br><b>Ta</b>   | 74<br>W         | 75<br><b>Re</b>      | 76<br><b>Os</b>       | 77<br>Ir             | 78<br>Pt         | 79<br>Au         | 80<br>Hg        | 81<br><b>TI</b>       | 82<br>Pb            | 83<br>Bi             | <sup>84</sup><br><b>Po</b> | 85<br>At            | 86<br>Rn            |       | Band Gap (eV)       |           |
| 87<br>Fr                               | 88<br>Ra           | 89-103<br>Ac-Lr                                       | 104<br>Rf       | 105<br>Db         | 106<br>Sg       | <sup>107</sup> Bh    | <sup>108</sup><br>Hs  | <sup>109</sup><br>Mt | 110<br><b>DS</b> | 111<br><b>Rg</b> | 112<br>Cn       |                       |                     |                      |                            |                     |                     |       | 0                   | 10        |
|                                        |                    | 57                                                    | 58              | 59                | 60              | 61                   | 62                    | 63                   | 64               | 65               | 66              | 67                    | 68                  | 69                   | 70                         | 71                  |                     |       | Energy Above        |           |
|                                        |                    | La                                                    | Се              | Pr                | Nd              | Pm                   | Sm                    | Eu                   | Gd               | Tb               | Dy              | Но                    | Er                  | Tm                   | Yb                         | Lu                  |                     |       | •                   | 6         |
|                                        |                    | 89<br>Ac                                              | 90<br>Th        | 91<br>Pa          | 92<br>U         | 93<br>Np             | 94<br>Pu              | 95<br><b>Am</b>      | 96<br>Cm         | 97<br><b>Bk</b>  | 98<br>Cf        | 99<br>Es              | 100<br>Fm           | <sup>101</sup><br>Md | 102<br>No                  | 103<br>Lr           |                     |       | Formation Ene       | ergy<br>4 |
| <ul> <li>Nelem</li> <li>100</li> </ul> |                    |                                                       |                 |                   |                 |                      | Structures Structures |                      |                  |                  |                 | Show / hide columns   |                     |                      | Copy Prin                  |                     | 1t Export           |       | # unit cell site:   | 5<br>296  |
| Materials Io                           | i 🕴 Fo             | rmula                                                 | \$ Sp           | acegrou           | n               | rmation<br>lergy (eV |                       | Above H<br>V)        | -                | Band Gaj<br>jeV) | • •             | Nsites                | ¢                   | Density<br>(gm/cc)   | \$                         | Volume              | •                   | ,     | Density<br>0        | 24.6      |
| mp-55740                               | 3 LiF              | Fe <sub>2</sub> F <sub>6</sub>                        | P4              | l <sub>2</sub> nm | -2              | .56                  | 0                     |                      |                  | 1.706            |                 | 18                    |                     | 3.625                |                            | 213.14              |                     | 0     | Volume              |           |
| mp-76068                               | 0 Li <sub>2</sub>  | Fe <sub>12</sub> P <sub>7</sub>                       | Pē              | ŝ                 | -0              | .52                  | 0                     |                      | (                | 0.000            |                 | 21                    |                     | 6.173                |                            | 242.33              | 1                   | 0     | 7                   | 7697.     |
| mp-19511                               | Lie                | FeO <sub>4</sub>                                      | Po              | ab                | -2              | .1                   | 0                     |                      | :                | 3.055            |                 | 80                    |                     | 2.561                |                            | 801.68              | 2                   | 0     | Crystal System      | ns        |
| mp-65239                               | 9 Li(              | FeGe) <sub>6</sub>                                    | PE              | 6/mmm             | -0              | .186                 | 0                     |                      | (                | 0.000            |                 | 39                    |                     | 7.394                |                            | 524.03              | 9                   | 0     | Any -               |           |
| mp-28628                               | Lia                | FeN <sub>2</sub>                                      | Im              | cb                | -0              | .519                 | 0                     |                      | (                | 0.000            |                 | 12                    |                     | 3.246                |                            | 107.10              | 8                   | 0     | Spacegroup N<br>Any | umber     |
| mp-21471                               | LiF                | eAs                                                   | P4              | l/nmm             | -0              | .443                 | 0                     |                      | (                | 0.000            |                 | 6                     |                     | 5.202                |                            | 87.918              |                     | 0     | Spacegroup S        | ymbol     |
| mp-62449                               | 2 Li(              | Li(Fe <sub>3</sub> Ge <sub>2</sub> ) <sub>2</sub> R3m |                 | -0                | -0.164          |                      | 0                     |                      | 0.000 🔺          |                  | 11              | 1 7.39                |                     | 142.13               |                            | 4                   |                     | Any - |                     |           |
| mp-53048                               | 0 Li <sub>1</sub>  | <sub>9</sub> (FeAs)                                   | 20 P1           |                   | -0              | .435                 | 0                     |                      | (                | 0.001            | <b>A</b>        | 59                    |                     | 5.163                |                            | 883.50              | 4                   | 0     | Has bands           | tructure  |
| mp-77409                               | 6 Li <sub>2</sub>  | FeO <sub>2</sub>                                      | Im              | imm               | -1              | .969                 | 0                     |                      |                  | 1.789            |                 | 5                     |                     | 3.143                |                            | 53.737              |                     | 0     | Elasticity Filters  | 3 →       |

Figure 1. The Materials Explorer application provides an intuitive interface to search for materials in the Materials Project (MP) database. Users select elements from a periodic table and refine their queries to look for properties within specific ranges.

users. However, another pattern of data sharing, whereby contributors wish not to maintain a privileged sandbox but rather intend to make data publicly available – perhaps after a short incubation period for inspection – is the aim of the MPContribs framework.

#### 3. MPCONTRIBS FRAMEWORK

The current pipeline consists of calculations run directly by MP staff, at NERSC and other computing centers, the results of which are fed directly into the core database using a set of automated builder scripts. MP represents a growing community of materials scientists, and one of the key features towards making this project sustainable is the ability to integrate user-contributed data directly into MP. The longer-term vision of MP is to be a hub for datasets that come from several different contributors and are integrated under a common platform.

Towards this end, we have developed a framework called MPContribs that enables users to add their own data to MP and use the underlying tools to interact with and reference that data.

We briefly summarize the MPContribs framework here; details on the format and tools provided by the MPContribs framework are described in [3] and available online [8, 9]. The three major features of the framework are as follows: (1) a text format and associated parsing tools that can flexibly incorporate user-defined data; (2) a RESTful API that can receive and update records in this format to a back-end database; and (3) a display framework for showing the data in the context of MP

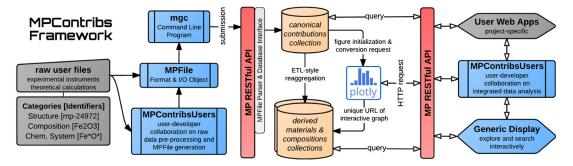

Figure 2. Processing workflow of MPContribs framework. The pre-submission stages, with category identification and MPFile generation, are followed by internal parser and builder phases and the dissemination to the interactive portal. Contribution submission as well as queries to the databases (orange) and Plotly requests operate through the MP's REST API (red). Blue boxes and the processing behind the REST API 'wall' are provided by the MPContribs framework. Gray boxes denote tasks and tools under the user's responsibility. For more details, see text.

core databases. The workflow connecting these components is shown in Figure 2. First, the raw user output is identified and gathered. Examples of such data include the nanoporous materials and X-ray absorption spectra (XAS) discussed in the following, as well as diffusivities computed for various temperatures and solutes, band gaps calculated under alternative conditions, and electronic structure calculations for photovoltaics. Next, the raw data are converted into a concise summary using the MPFile syntax. The result of this phase is submitted, by the user, via the command line program or web interface, both of which operate through the RESTful MP API. The received data are parsed, and the resulting objects are correlated with existing materials data via suitable identifiers. The results are inserted into the core database. Finally, the data are disseminated through the API – and a graphical UI with interactive graphs, tables, and tree structures – for exploration and analysis.

As a collaborative extension to the MPContribs core, we created MPContribsUsers [9], a codebase hosted on Github. It contains reusable routines serving a dual purpose: (i) pre-submission processing to help with the conversion of raw data into MPFiles and (ii) analyzing and post-submission processing of contributed data in an integrated manner with MP core data. By hosting this dual-purpose software on Github, the standard open-source contribution workflow<sup>‡</sup> can be employed easily with our collaborators, which sets up MPContribsUsers as a designated central area separated from the MPContribs core. It consequently allows for the collaborative involvement of the framework developer while simultaneously establishing an archive of example files and scripts to support future contributors. It also enables coordinating between users and reducing duplication of code that deals with similar or identical formats in different domains of materials science.

The Nanoporous Materials Explorer (Section 4) and the X-ray Spectroscopy Application (Section 5) sections illustrate how this is used in practice.

# 4. NANOPOROUS MATERIALS EXPLORER

The NMGC [10] discovers and explores microporous and mesoporous materials, including metalorganic frameworks, zeolites, and porous polymer networks. These materials are important for many applications, including separation media and catalysts in many energy-relevant processes. The NMGC provides a repository of experimental and predicted structures and associated properties for the rapidly growing scientific communities that are interested in using these materials in energy-relevant technologies.

The MP has integrated porous material data from the NMGC with its software infrastructure. These data are accessible through the production MP website via a *porous materials 'app'* [11] that allows for interactive browsing of the multidimensional space of porous materials properties. This

<sup>&</sup>lt;sup>‡</sup>Fork repo, make edits, and issue a pull request for merging with master repo.

graphical search interface allows the user to plot the values of pairs of properties, pan and zoom on the graph, then list all materials in a region of interest, and select from that list for a detailed permaterial view. This interactive view of potentially millions of materials requires its own database of discretized values in each dimension on the website back-end.

The current database and porous materials app were created by custom loading scripts. The indexing of the database for efficient graphical search is performed by a post-processing script in the MP database 'builder' framework, which is used for post-processing of electronic structure and other properties. The rest of this section will describe how we are moving from this custom import of NMGC data to using the MPContribs framework to regard all the porous material properties as 'contributed data' on the base crystal structure and to automate the post-processing through the MPContribs maintenance and analysis tools. This allows updates to the data to be performed independently by NMGC collaborators through the increasingly sophisticated interfaces provided by the MPContribs framework. In the longer view, it also will allow multiple types of data to be added to porous materials in the same way they are added to MP's 'core' materials. From a DevOps perspective, this lessens the maintenance burden of keeping up two different databases.

The NMGC data provide an example of how a well-structured custom data format can easily be adapted to MPContribs. In this case, the input data have a crystal structure (giving the position of each atom in the unit cell) that corresponds exactly to core MP crystal structures and then a set of properties relevant to its application such as the *heats of adsorption, crystal density, Henry coefficient*, and *isotherms* for the loading of the material for a given gas molecule at varying pressure. All of these data types are easily represented as multi-column tables with attached meta-data, and therefore, we are able to perform the conversion from our existing data to MPContribs files automatically. The identifiers for the materials will be of the form prefix>-<nativeId>, where the prefix is specific to porous materials (e.g., 'por') and the nativeId is the identifier that is consistently used by the software that generates the porous materials properties. This allows updates to use these native material identifiers.

An important requirement of the MPContribs integration is that the porous materials remain separate from the core set of materials for the purposes of searching and display, that is, they can only be accessed through the porous materials app. In the short term, we are doing this via some ad hoc routing using our pre-assigned material identifiers; the NMGC materials will remain in their separate database. But the long-term goal is to avoid special databases for different sets of materials properties, so we are looking into using the existing MP 'sandboxing' capability, which can restrict certain materials properties to specific groups. In this case, a pseudo-user (i.e., porous materials app) can be used to protect the porous materials data even if they are in the core database. Another potential advantage of this deeper integration is that the core MP explorer app could also, if desired, include porous materials in searches by selected users, by simply changing group memberships.

Another important aspect of the NMGC data that must be preserved is the post-processed discretization of the data values that allows for efficient retrieval and zooming in the search interface. This is easily created with existing scripts for the initial data load, but for updates of the data, the scripts will become part of MPContribsUsers to be co-maintained with the framework developer using pull requests (Section 3). Once the pull request is merged, the framework will call the user's post-processing methods automatically on a set of materials for which he has sufficient permissions. This is achieved by a REST API endpoint exposing routines in the MPContribs core that allow the user to run limited post-processing algorithms based on abstract classes in the core library.

A major advantage of using MPContribs for these data is the ability to use the MPContribs generic display interface, in lieu of the current custom display, for the details of each material. Figure 3 shows the current detail view for a porous material. The view template was custom built to display porous material data, but note that the data on display, beyond those pertaining to the crystal structure, are a set of key-value pairs (tree-like data) and simple plots (derived from tabular data). Such a display may be prototyped by a contributor using the generic front-end of MPContribs, making customization optional. A screenshot of a prototype *Contribution Details Page* is shown in [3] featuring hierarchical and tabular data along with interactive and customizable graphs as well as search capabilities.

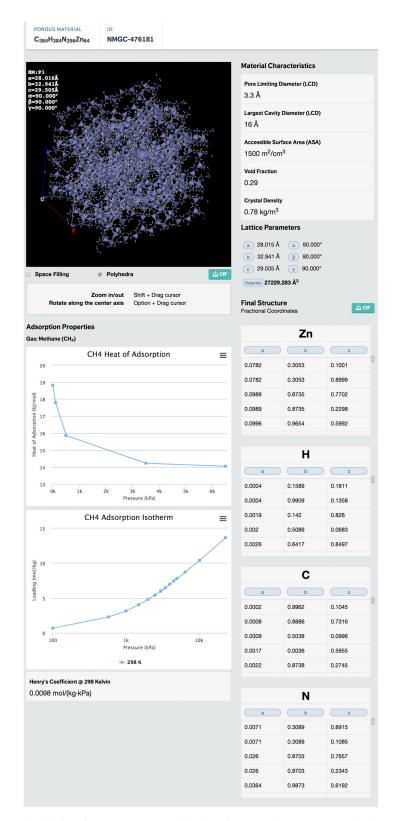

Figure 3. Current detail view for a porous material. The view template was custom built to display porous material data. Note that the data on display, beyond those pertaining to the crystal structure, are a set of key-value pairs (tree-like data) and simple 2D plots (derived from tabular data). Such a display may be prototyped by a contributor using the generic front-end of MPContribs prior to optional customization.

| 2<br>1<br>1 | Example 9.0.1: Sample MPFile content for measured XAS data on composition Ni20Fe80Pt10. Line numbers<br>and bold section headers were added for presentation purposes. The representation of the MPFile in the<br>MPFileViewer is shown in Figure 4. The content of the GENERAL section is embedded into all other root-<br>evel sections to enable common/shared meta-data. Lines in italic font are added by the pre-processing scripts<br>via MPContribs tools based on a skeleton input MPFile and instrumental output files (see Section –). |
|-------------|----------------------------------------------------------------------------------------------------|
| 1 3         | >>> GENERAL                                                                                                    |
|             | >>>> Experiment                                                                                                    |
|             | >>>>> Preparation                                                                                                    |
|             | Description: Sputter deposition >>>> Sample                                                                                                    |
|             | Material Name: Platinim doped Permalloy                                                                                                    |
|             | Form: 20nm film on Si wafer                                                                                                    |
|             | Thickness: ca. 20nm with 2-3 nm Au-capping (nominally)                                                                                                    |
| 9 (         | Grower: Ales Hrabec                                                                                                    |
|             | Authors: Ales Hrabec, Alpha T. N'Diaye, Elke Arenholz, Christopher Marrows                                                                                                    |
|             | >>>> Measurement                                                                                                    |
|             | Detection: total electron yield                                                                                                    |
|             | Temperature: RT<br>Drientation: 30 grazing incidence                                                                                                    |
|             | Date: 2015-06-24                                                                                                    |
| 16 I        | Measured by: Alpha T. N'Diaye                                                                                                    |
|             | >>>>> Beamline                                                                                                    |
|             | Beamline: ALS-6.3.1                                                                                                    |
|             | Method: Soft x-ray XAS and XMCD                                                                                                    |
|             | Polarization: circular, positive (ca. 60%)<br>Magnet Field: 0.8T switching point by point, parallel to x-ray beam                                                                                                    |
|             | Count Time: 1s                                                                                                    |
|             | Delay Time: 0.5s                                                                                                    |
|             | >>>>>> Monochromator                                                                                                    |
| 25 I        | Exit Slit: 20m                                                                                                    |
|             | Grating: 6001/mm                                                                                                    |
| 27          | N: 20E-00D+10                                                                                                    |
|             | >>> Ni20Fe80Pt10<br>>>>> Ni XMCD                                                                                                    |
|             | >>>> get xmcd                                                                                                    |
|             | energy range: 800 1000                                                                                                    |
| 32 3        | >>>> xas normalization to min and max                                                                                                    |
|             | energy range: 800 1000                                                                                                    |
|             | normalization factor: 0.952002315041                                                                                                    |
|             | offset: 0.358620768783                                                                                                    |
|             | >>>> Ni XMCD Spectra<br>Energy,XAS,XMCD                                                                                                    |
|             | 820,0.0104944,-0.00140602                                                                                                    |
|             | 821,0.0104183,-0.000451802                                                                                                    |
| 40 8        | 822,0.00931404,-0.000974055                                                                                                    |
| 41 .        |                                                                                                    |
|             | >>>> Fe XMCD                                                                                                    |
|             | >>>> get xmcd<br>energy range: 600 800                                                                                                    |
|             | >>>> scaling preedge to 1                                                                                                    |
|             | preedge range: 690 700                                                                                                    |
| 47 2        | xas- factor: 0.348231766387                                                                                                    |
|             | xas+ factor: 0.349333591384                                                                                                    |
|             | >>>> xas normalization to min and max                                                                                                    |
|             | energy range: 600 800                                                                                                    |
|             | normalization factor: 1.00964185927<br>offset: 0.984095999176                                                                                                    |
|             | >>>> Fe XMCD Spectra                                                                                                    |
|             | Energy,XAS,XMCD                                                                                                    |
|             | 580,0.0670848,0.000905727                                                                                                    |
|             | 581,0.0659347,-0.00085033                                                                                                    |
|             | 582,0.0631599,-8.87504e-05                                                                                                    |
| 58 .        |                                                                                                    |

An important challenge introduced by these materials is bulk operations. The porous materials are generated by a method very different from the core MP database, which is based on a database (the Inorganic Crystal Structure Database [12]) culled from many years of theory and experiment. The porous materials can be generated and analyzed very quickly so that hundreds of thousands of new materials, or sets of new properties on existing materials, can be created. This poses a challenge to the current MPContribs interfaces, which operate on a single material at a time. We are working on a bulk upload and bulk modify interface that will remove the round trips for large numbers of materials.

# 5. UNIFIED THEORETICAL & EXPERIMENTAL X-RAY SPECTROSCOPY APPLICATION

As discussed in Section 3, the MPContribsUsers repository collects code for (i) data generation to transform output files from common simulation software or from experimental instruments into the MPFile format and (ii) for integrated data analyses to unify MP core data and MPFile contributions.

An example of codes for data generation that would naturally belong in this repository are domain-specific multi-level directory parsers to compile the extracted and derived data into MPFiles. With directories containing electronic calculations based on crystal structures, for instance, the parser can use *pymatgen*'s [13] powerful Borg module for high-throughput data assimilation as well as its structure matcher code to match the input structures with existing MP structures of the core dataset. This allows automatic assignment of MP materials identifiers from general-purpose crystal structure definitions and its accompanying calculations.

In the remainder of this section, we discuss the contribution and analysis of measured XAS as an example that uses both aspects of MPContribsUsers – data generation and data analysis. The result is an MPFile-based and pipelined dataflow as well as analysis workflow established in collaboration with our experimental colleagues.

Soft XAS is a characterization technique that probes the electronic structure of materials. It yields element-specific, valence-specific, and lattice site-specific information. At beamline 6.3.1 at the Advanced Light Source, XAS is being implemented as a high-throughput technique [14] yielding datasets with a few hundred spectra per measurement.

Each measurement produces a text file containing data that correspond to several spectra taken on a certain material and with instrument-specific technical information (meta-data). This set of associated instrumental output files is combined with their shared meta-data from the experimentalist's lab book using the MPFile format into a single output file. This output file also serves as a configuration/input file to apply a sequence of automated pre-processing routines to clean and refine the raw data for a large selection of measured compositions. These pre-processing routines embed their results into the MPFile using composition, for example,  $Ni_{20}Fe_{80}Pt_{10}$ , as universal cross-domain identifier. The embedded data can be tabulated datasets, such as XAS or sets of numbers, such as lattice parameters or magnetic moments. Example 9.0.1 shows an excerpt of an MPFile containing meta-data, processing instructions, and embedded spectral data measured on permalloys to study their change in magnetic properties with increasing platinum doping.

Before official submission of the final MPFile to MP and dissemination of the contributed data to its users, the contained data can be inspected locally using a software tool called *MPFileViewer*. This tool is a Flask web application that simulates a submission using the same internal methods on the local machine. The ability to debug results locally in a realistic environment is integral in the preparation of data for its submission to a well-maintained community database. A screenshot of the XAS data rendered by the MPFileViewer is depicted in Figure 4. The contribution can be explored via collapsable tree and table structures as well as interactive graphs. The submittors can subsequently use the MP web portal with its dedicated *Contribution Detail Pages* for further analysis and to confirm links to existing projects or update the dataset after additional local analysis steps.

We require that all the processing routines used to prepare the input (in this case, the experimental X-ray data) be part of the MPContribs libraries. This way, other user contributions can link to each other without losing provenance or reproducibility of the work. The data on the MP servers can

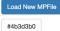

# Ni20Fe80Pt10 » Patrick\_Huck » #4b3d3b0

back to top

| lierarchical Data                                                          | Table       | S                |               |
|----------------------------------------------------------------------------|-------------|------------------|---------------|
| root): {} 3 Items                                                          | data Ni XM  | CD Spectra Co    | llapse/Expand |
| ▼ general: {} 1 Item                                                       |             |                  | Search:       |
| - Experiment: {} 3 Items                                                   |             |                  |               |
| Preparation: {} 1 Item                                                     | Energy 斗    | XAS ↓↑ XM        | CD 11         |
| - Sample: {} 5 Items                                                       | 831.0       | 0.00448131       | -0.000828614  |
| Material Name: Platinim doped Permalloy                                    | 832.0       | 0.00409455       | -0.0007362    |
| Form: ~20nm film on Si wafer                                               | 833.0       | 0.00317189       | -0.000815046  |
| Thickness: ca. 20nm with 2-3 nm Au-capping (nominally)                     | 224.2       | 0.0001.0000      | 0.00111507    |
| Grower: Ales Hrabec                                                        | 834.0       | 0.00214602       | -0.00114567   |
| Authors: Ales Hrabec, Alpha T. N'Diaye, Elke Arenholz, Christopher Marrows | 835.0       | 0.00188404       | -0.000806983  |
| > Measurement: {} 6 Items                                                  | 836.0       | 0.00134363       | -0.000714719  |
| • Ni XMCD: {} 2 Items                                                      | 837.0       | 0.000986873      | -0.000803499  |
| <pre>&gt; get xmcd: {} 1 Item</pre>                                        | 838.0       | 0.000399099      | -0.00059275   |
| ★ xas normalization to min and max: {} 3 Items                             |             |                  |               |
| energy range: 800 1000                                                     | Showing 1 t | o 451 of 451 ent | ries          |
| normalization factor: 0.952002315041                                       | data Fe XM  | CD Spectra       | llapse/Expand |
| offset: 0.358620768783                                                     |             |                  |               |

## Graphs

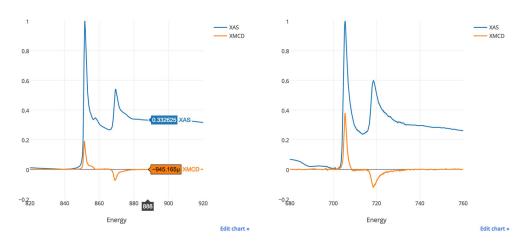

Figure 4. Screenshot of MPContribs' offline MPFileViewer web app showing the contribution with composition Ni20Fe80Pt10. XAS, X-ray absorption spectra; XMCD, X-ray magnetic circular dichroism.

be embedded in the analysis iterations seamlessly, eventually leading to publishable data that are already linked to relevant work in the field. The division of responsibility for software development allows independent groups, such as submitters with a focus on X-ray spectroscopy, to add their own routines while keeping broader tools such as the MPFile API and the associated offline inspection and manipulation tools within the purview of the MP team.

The code in MPContribsUsers can be extended to perform advanced functions. For example, one goal of the X-ray spectroscopy application is to compare the X-ray magnetic circular dichroism signals resulting from the XAS with the corresponding theoretical phase diagrams calculated by MP. To achieve such a unified analysis/view of experimental and theoretical data, the post-submission workflow looks something like as follows: (1) gather contributed XAS/X-ray magnetic circular

dichroism spectra and magnetic moments for related compositions from the MP database; (2) generate an overview portable document format (PDF) including a heatmap of magnetic moments; (3) pull the according MP phase diagram; and (4) produce an instructive comparison graph. This can be implemented collaboratively in MPContribsUsers, using either scripts or, more attractively, via a customized dynamic web app.

The depth of information in the MP database will enable exciting future scientific directions for this contributed data. We expect that experimental contributors will be able to study their submitted absorption spectra with respect to FEFF [15] calculations to relate the measured compositions to existing crystal structures.

# 6. CONTRIBUTION PROCESS

The purpose of MPContribsUsers repository is to collect pre-submission and post-submission codes primarily running on the user's local infrastructure. Because the code would live in MPContribsUsers, it is up to the core developer to make use of it (pull-based approach). As such, any new code would need to be vetted if it is merged back into the core. Customized web apps should also be deployed on the user's infrastructure. MPContribs, however, would provide the tools to easily start up web apps that are already integrated with core and contributed MP data.

Currently, we limit contributions to known collorators who are trusted domain experts to produce curated, high-quality datasets. At this stage, our goal is to provide tools for efficient manual data inspection. For instance, we have a staging area for data contributions (MPFileViewer), which allows for human verification before release on the live website. We have also integrated the plotting tool 'Plotly' with our service, to visualize results and reveal outliers or incorrect data.

In the near future, we plan to move to automated self-verification of the data. This includes a data access API, along with instructions on how users can employ the API to develop unit testing and continuous integration frameworks. This type of continuous integration functionality will greatly improve the robustness and reliability of user-submitted datasets. We are also investigating other possibilities, like user ratings for datasets. This would enable mechanisms like flagging, removal, or black listing of consistently low-quality datasets/users.

Note, that the materials data format used by MP already has fields for citations and references, thus providing provenance and source tracking for contributed data.

# 7. RELATED WORK

There are a number of community repositories in materials science and related disciplines. Traditionally, these repositories have been limited in scope to crystal structures of measured compounds (acting analogously to the Protein Data Bank [16] for biology) and include efforts such as the Inorganic Crystal Structure Database [17] and Pauling File [18]. More recent efforts, such as AFLOWlib [19] and others [20–24], typically include additional property data (generally computed) but do not currently have a contribution framework. Some repositories, such as NoMaD [25], iochem-bd [26], and the Materials Data Facility [27], provide a shared repository of data, with potentially large experimental and structural data items, but many of these are in the early stages of development and without integrated data analysis capabilities over a core dataset. Our approach, by contrast, focuses on relatively small data contributions that can be joined with the carefully curated core dataset and extended with an integrated set of data analysis tools to provide a materials design environment.

A number of projects in other sciences, particularly life sciences, share the goals of communityenabling data contributions and analysis in the context of reference datasets. The iPlant Collaborative [28] combines a 'Data Store' with a 'Discovery Environment' with the goal of connecting public and private datasets with analysis capabilities; the analysis capabilities include workflows running on remote clusters and private virtual machines. The Department of Energy's Systems Biology Knowledgebase (KBase) [29] provides a unified and interactive analysis environment built on the IPython notebook [30] and a back-end store that can store users' analyses together with both their data and standard reference microbial data. The large amount of funding spent by federal agencies (KBase and iPlant each receive over \$10m/year) on these large cross-cutting projects points to the importance of the capability. Our work is scoped more narrowly (e.g., it does not require an overarching data model or remote execution engines) and is simplified by the use of a core identifer – the 0.9 material id – that represents a common object, a crystal structure, to organize contributions. A genome, the logical analog of a crystal in biology, is orders of magnitude more complex and variable and cannot be used easily as a central identifier.

Efforts such as ChemSpider [31] emphasize aggregation of data from many individual sources rather than extension of 'core' reference data. However, the success of such efforts depends on widely used standards for identifiers [32] and does not allow users to contribute and maintain custom datasets. Thus, our framework occupies a unique position in the materials data sharing space.

### 8. SUMMARY AND OUTLOOK

With over 13,000 (and growing) users, the MP has been very successful in serving as a hub for the materials science community. As MP moves forward, user-contributed data will play an important role in expanding the project towards serving a larger community. By providing a standard framework in the form of MPContribs and a standard file structure in the form of MPFile, we are providing a common interface for users to add data to the project. We believe that this provides the basis for other projects that wish to add data to MP and to build custom web applications on top of this data. As illustrated by the use cases earlier, this is already being used to actively develop new web applications in the MP portal to serve up custom data.

Note that the contributions format and the standard material database objects already keep track of provenance information to track details like data sources and collaborators. Furthermore, our choice of a document-oriented database like MongoDB makes it very easy to add new fields to an object to track additional provenance meta-data. We expect provenance tracking to become an important requirement for future efforts and are well positioned to handle this.

In conclusion, MP has delivered significant value to the materials science community by creating a general purpose web gateway for querying and accessing various materials datasets. As newer datasets become incorporated into the MP database, there is a need to be able to build more specialized applications that target specific classes of materials. With our work, we are creating the foundation for a common platform that can be used to host multiple applications and datasets for different user communities.

#### ACKNOWLEDGEMENTS

We especially thank Anubhav Jain for guidance and help with the manuscript.

This work was intellectually led by the Department of Energy's Basic Energy Sciences program – the MP – under grant no. EDCBEE and supported by Center for Next Generation Materials by Design, an Energy Frontier Research Center funded by the Department of Energy, Office of Science, BES. Work at LBNL was supported by the Office of Science of the US Department of Energy under contract no. DEAC02-05CH11231. We thank the NERSC Center for providing invaluable computing resources. Finally, we would like to thank all the users of the MP for their support and feedback in improving the project.

#### REFERENCES

- Jain A, Ong SP, Hautier G, Chen W, Richards WD, Dacek S, Cholia S, Gunter D, Skinner D, Ceder G, Persson K. The Materials Project: a materials genome approach to accelerating materials innovation. *APL Materials* 2013; 1:011002.
- 2. Materials genome initiative. (Available from: http://www.whitehouse.gov) [Accessed on 24 August 2015].
- 3. Huck P, Jain A, Gunter D, Winston D, Persson K. A community contribution framework for sharing materials data with Materials Project. *IEEE Computer Society Press* 2015 accepted.
- 4. MongoDB. (Available from: https://www.mongodb.org/) [Accessed on 24 August 2015].
- 5. Gunter D, Cholia S, Jain A, Kocher M, Persson K, Ramakrishnan L, Ong SP. Community accessible datastore of high-throughput calculations: experiences from the Materials Project, 2012.
- Ong SP, Cholia S, Jain A, Brafman M, Gunter D, Ceder G, Persson KA. The Materials Application Programming Interface (API): a simple, flexible and efficient API for materials data based on REpresentational State Transfer (REST) principles. *Computational Materials Science* 2015; 97:209–215.

- Qu X, Jain A, Rajput NN, Cheng L, Zhang Y, Ong SP, Brafman M, Maginn E, Curtiss LA, Persson K. The Electrolyte Genome project: a big data approach in battery materials discovery. *Computational Materials Science* 2015; 103:56–67.
- Huck P. Materials Project User Contribution Framework. (Available from: https://github.com/materialsproject/ MPContribsUsers) [Accessed on 24 August 2015].
- Huck P. MPContribs collaboration extension. (Available from: https://github.com/materialsproject/ MPContribsUsers) [Accessed on 24 August 2015].
- 10. Nanoporous Materials Genome Center. (Available from: http://www.chem.umn.edu/nmgc/) [Accessed on 24 August 2015].
- Simon C, Kim J, Gomez-Gualdron D, Camp J, Chung YG, Martin RL, Mercado R, Deem MW, Gunter D, Haranczyk M, Sholl D, Snurr RQ, Smit B. The materials genome in action: identifying the performance limits for methane storage. *Energy & Environmental Science* 2015; 8:1190–1199.
- 12. Bergerhoff G, Brown ID, Allen FH, Sievers R. Crystallographic databases. *International Union of Crystallography*, Chester, 1987; 77–95.
- Ong SP, Richards WD, Jain A, Hautier G, Kocher M, Cholia S, Gunter D, Chevrier VL, Persson K, Ceder G. PyMatGen: a robust, open-source Python library for materials analysis. *Computational Materials Science* 2013; 68:314–319.
- Idzerda YU, Bhatkar H, Arenholz E. Moment mapping of body-centered-cubic Fe<sub>x</sub>Mn<sub>1-x</sub> alloy films on MgO(001). Journal of Applied Physics 2015; 117(17):17A721.
- Rehr JJ, Kas JJ, Vila FD, Prange MP, Jorissen K. Parameter-free calculations of X-ray spectra with FEFF9. *Physical Chemistry Chemical Physics* 2010; 12:5503–5513.
- Berman HM, Westbrook J, Feng Z, Gary G, Bhat TN, Weissig H, Shindyalov IN, Bourne PE. The Protein Data Bank. Nucleic Acids Research 2000; 28:235–242.
- 17. Belsky A, Hellenbrandt M, Karen VL, Luksch P. New ICSD developments: accessibility in support of materials research and design. *Acta Crystallographica Section B* 2002:364–369.
- 18. Pauling File. (Available from: http://paulingfile.com) [Accessed on 24 August 2015].
- 19. AFLOW for Materials Discovery. (Available from: www.aflowlib.org) [Accessed on 24 August 2015].
- 20. NIST CCCBDB. (Available from: http://cccbdb.nist.gov) [Accessed on 24 August 2015].
- 21. CompES Database. (Available from: http://caldb.nims.go.jp) [Accessed on 24 August 2015].
- Ortiz C, Eriksson O, Klintenberg M. Data mining and accelerated electronic structure theory as a tool in the search for new functional materials. *Comp. Mat. Sci.* 2009; 44(4):1042–1049.
- 23. Clean Energy DB. (Available from: http://cepdb.molecularspace.org) [Accessed on 24 August 2015].
- 24. Open Quantum Materials Database. (Available from: http://oqmd.org) [Accessed on 24 August 2015].
- 25. NoMaD Repository. (Available from: http://nomad-repository.eu) [Accessed on 24 August 2015].
- Alvarez-Moreno M, de Graaf C, Lopez N, Masera F, Poblet JM, Bo C. Managing the Computational Chemistry Big Data Problem: the ioChem-BD Platform. *Journal of Chemical Information and Modeling* 2015; 55:95–103.
- 27. Mater. Data Facility. (Available from: www.nationaldataservice.org) [Accessed on 24 August 2015].
- 28. iPlant Collaborative. (Available from: www.iplantcollaborative.org) [Accessed on 24 August 2015].
- 29. Systems Biology Knowledgebase. (Available from: https://kbase.us) [Accessed on 24 August 2015].
- 30. Pérez F, Granger BE. IPython: a system for interactive scientific computing. *Computer Science & Engineering* 2007; **9**(3):21–29.
- 31. ChemSpider. (Available from: www.chemspider.com) [Accessed on 24 August 2015].
- 32. Heller S, McNaught A, Stein S, Tchekhovskoi D, Pletnev I. InChI the worldwide chemical structure identifier standard. *Journal of Chemical Information and Modeling* 2013; **5**:7.